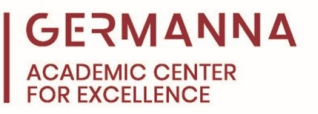

### **HTML (Hypertext Markup Language)**

HTML is a markup language that is used to create webpages. A markup language uses tags to identify parts and elements of a document. In the case of HTML, these tags are used by a web browser to determine the instructions for displaying the page. This handout will discuss general HTML tag formatting, as well as provide examples of HTML tags and how to pass a value to a tag.

The general format of an HTML tag is:

Opening, or starting tag <tag>Your content.</tag> closing, or ending tag

The <tag> and the </tag> surround the content and identify it. They do not define what the content is. The information included in between the tags defines the content. For example, <h1> Overview</h1> will create a header on the webpage entitled "Overview."

# **Expanded HTML Formatting**

Modern HTML includes support for extended identification and styling. Extended identification is done by allowing the creator to include an 'ID attribute' and the 'class attribute' in a tag to further identify the content and separate it from the rest of the document. Multiple <p> tags can be classed as "important," or only one can be tagged with an "item\_1" ID attribute. When using IDs and classes in this way, Cascading Style Sheet (CSS) rules can be created to control formatting. The image below breaks down the following tag:

<tag id= "Item\_1" style= "color:red;" class= "important"> Your Content.</tag>

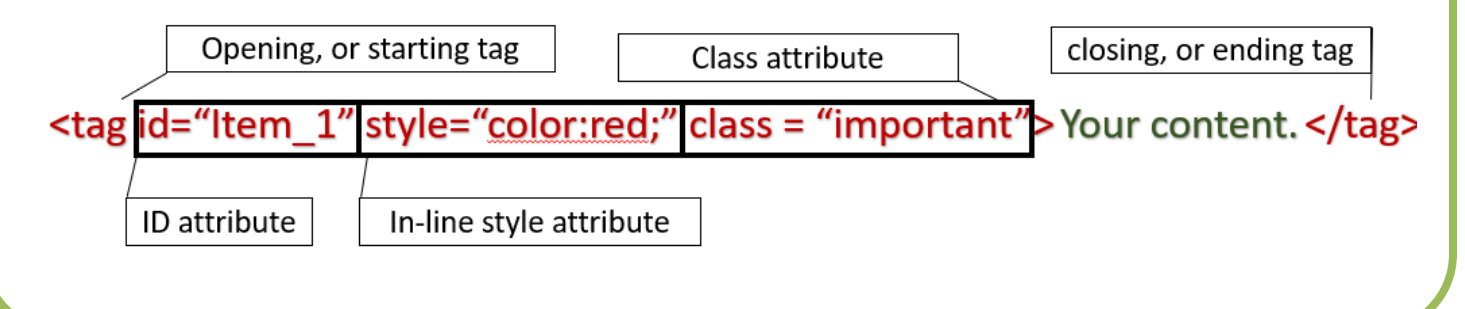

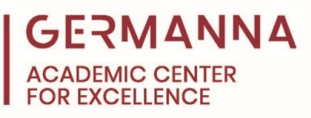

#### **Examples of HTML Tags**

#### *HTML Structural Tags*

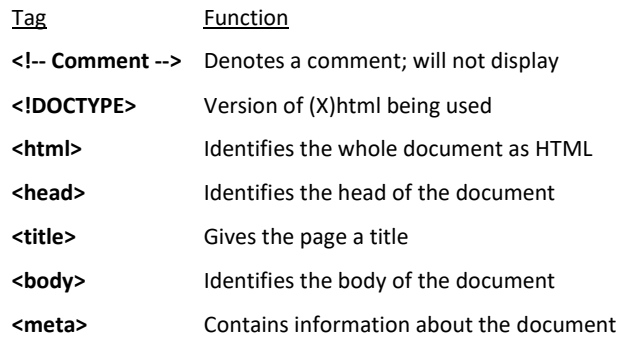

#### The Style Property

<p style="color: red; margin-left: 20px">This is a paragraph</p>

- $\triangleright$  This is the inline text styling property uses CSS property tags
- 

**Color: property** Can be color or hex color property **Margin-left:** Specifies left margin in pixels **Margin-right:** Specifies right margin in pixels **Margin-top**: Specifies top margin in pixels **Margin-bottom:** Bottom margin in pixels

# Text Alignment Properties

# Properties & Values

### **Text-align="left|right|center|justify"**

This specifies the alignment.

#### **text-indent=" value"**

This specifies the measurement or percentage.

**margin-left, margin-right, margin-top, margin-bottom**

Set these to an integer to set the margin.

## **line-height**

Measurement or percentage

# *HTML Text Formatting Tags*

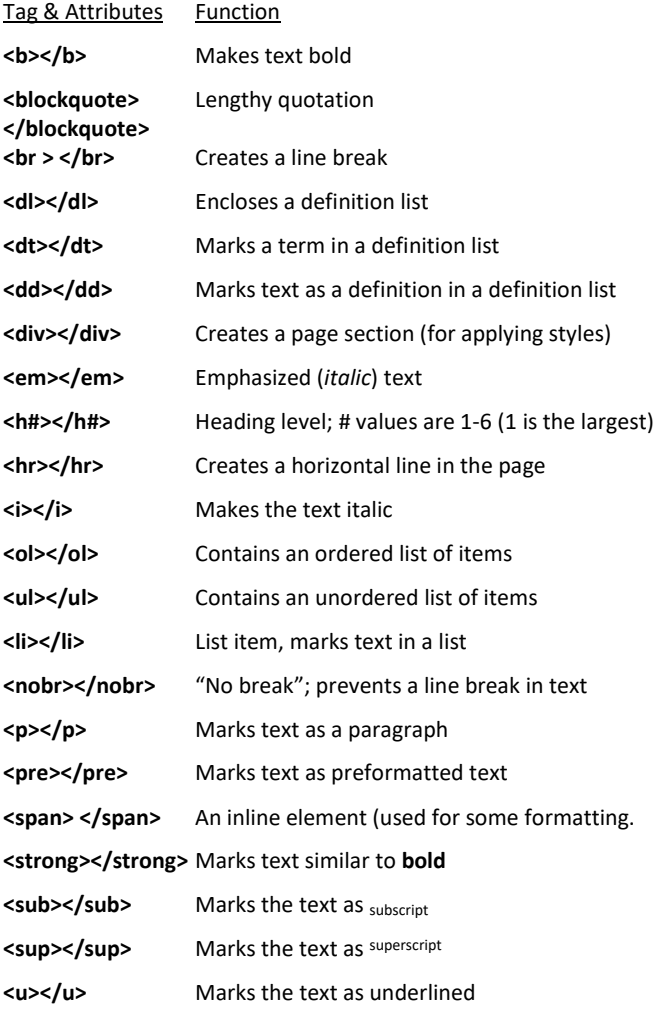

### Special Characters

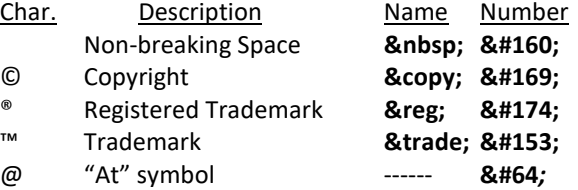

*Provided by The Academic Center for Excellence* 2 *HTML Quick Reference Guide*

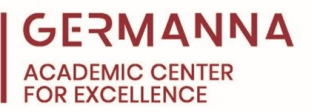

# **Passing a Value to a Tag**

Many tags, such as *height*, *width* and *CellPadding*, require a numeric value to function. This value can be any number. Where "value" appears on this sheet, it can be substituted for any number for "value." On an assignment, for instance, "value" can be replaced with the number 5, and it will give that table cell 5 pixels of padding.

#### **Table Tags**

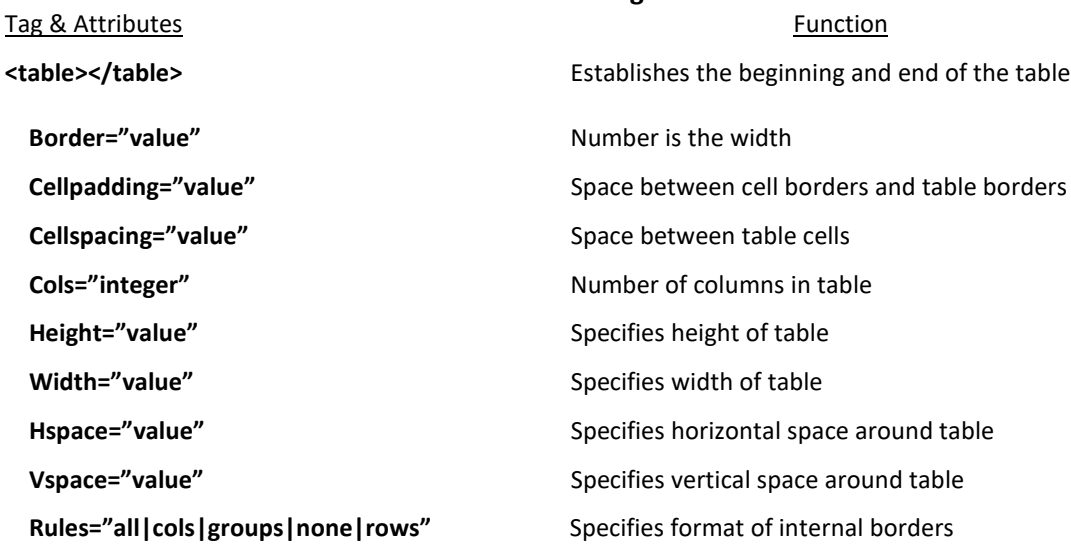

Align="left|right|center" Horizontal alignment of cell **Valign="top|middle|bottom"** Vertical alignment of cell **Height="integer"** Specifies height of cell **nowrap="nowrap" Disables line-wrapping** 

<th>
Table head similar to <td>
tag

**<tr>** Creates table row Align="left|right|center" Horizontal alignment of cell **Background= "url"** Specifies image as the background

**<td>text</td>** Encloses the data in a cell **Align="left|right|center"** Defines the Horizontal alignment of a cell

*Provided by The Academic Center for Excellence* 3 *HTML Quick Reference Guide*

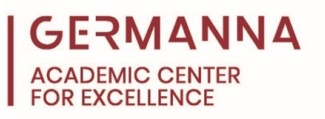

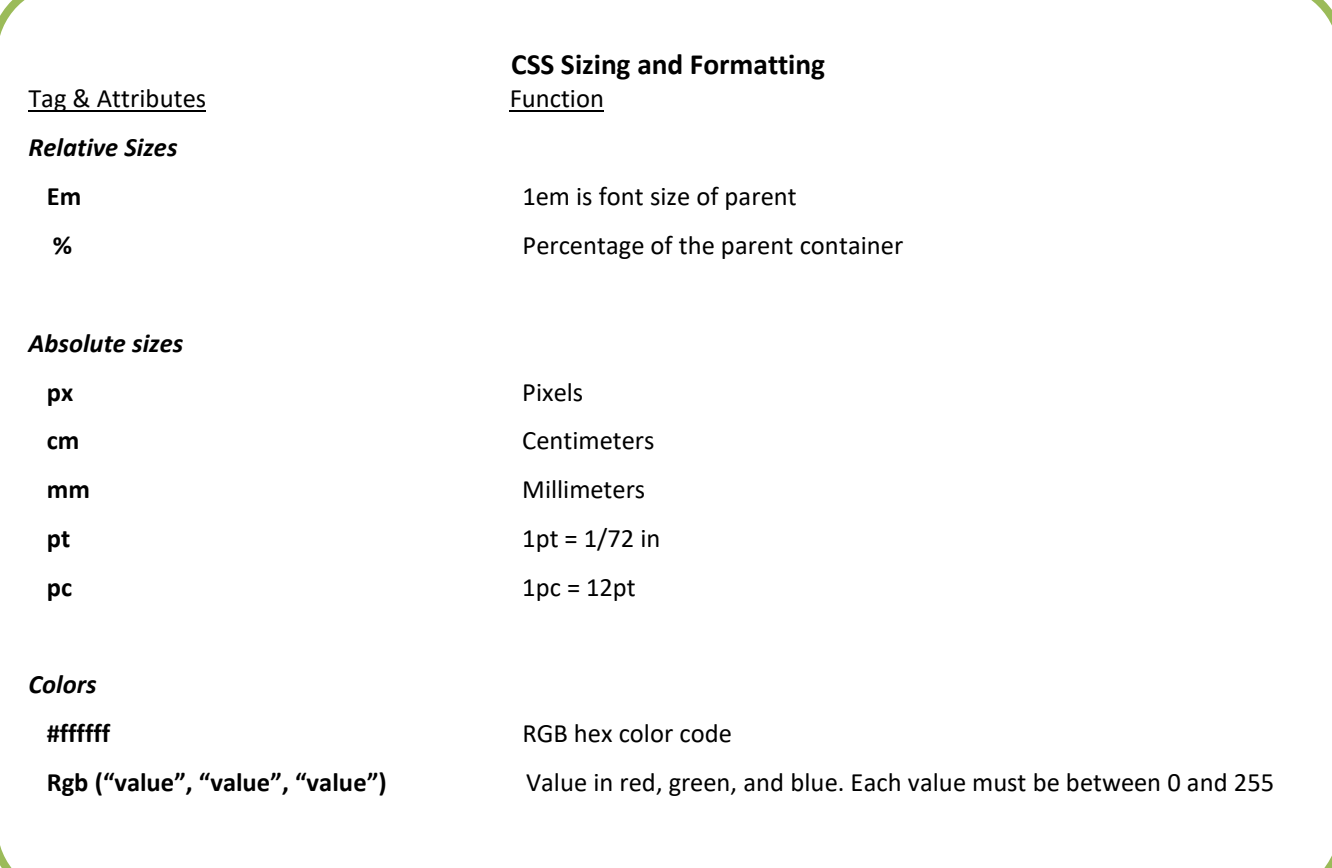

*Other Reference Sites*

- <http://www.w3schools.com/>
- <http://validator.w3.org/>
- <http://www.addedbytes.com/cheat-sheets/>